## SAP ABAP table VBMMPT {MeasPoint event update program}

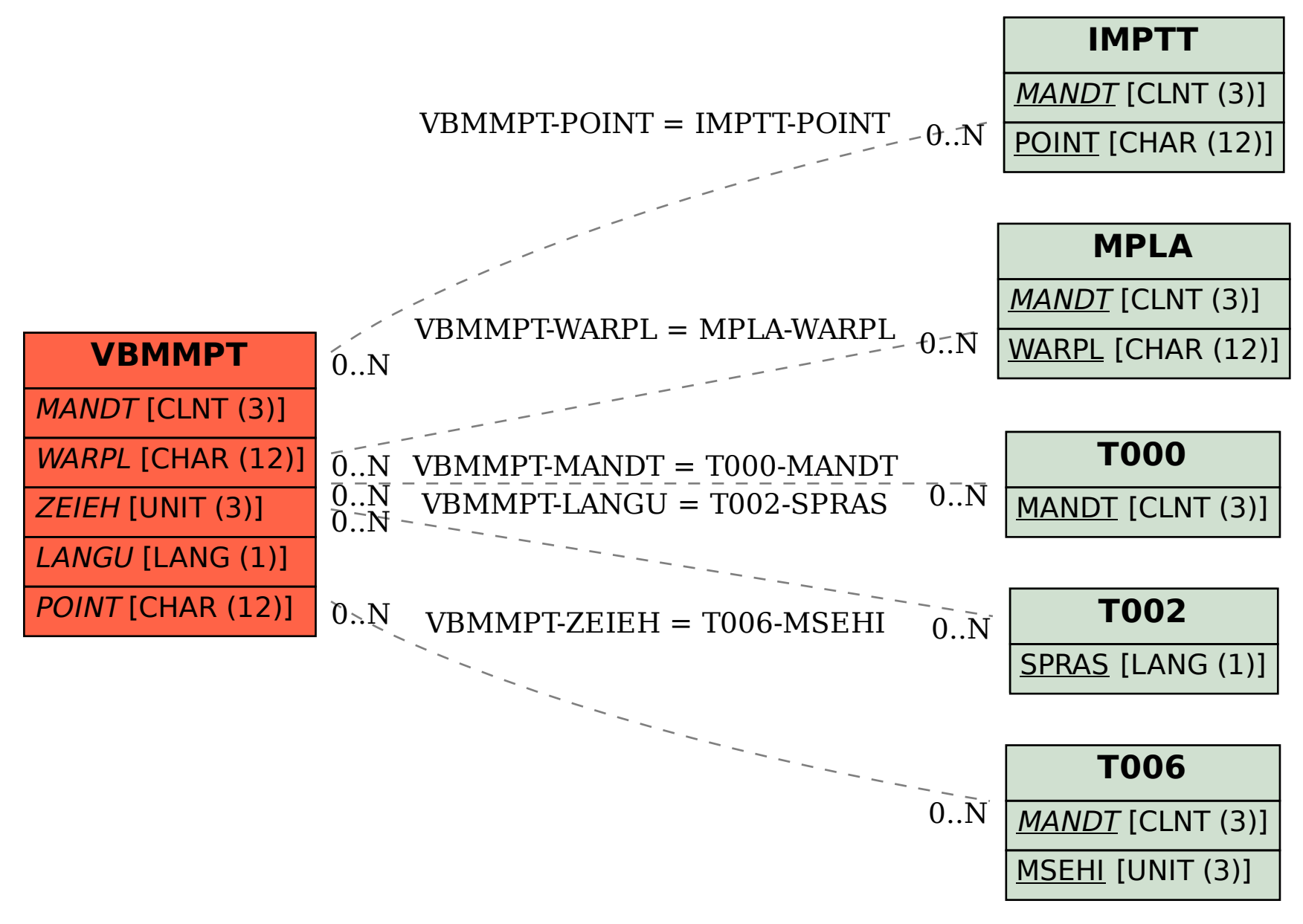